Subtraction Squares  $\overline{\Theta}$ ES<sub>3</sub>

Subtract the numbers on the row from the numbers on the column.

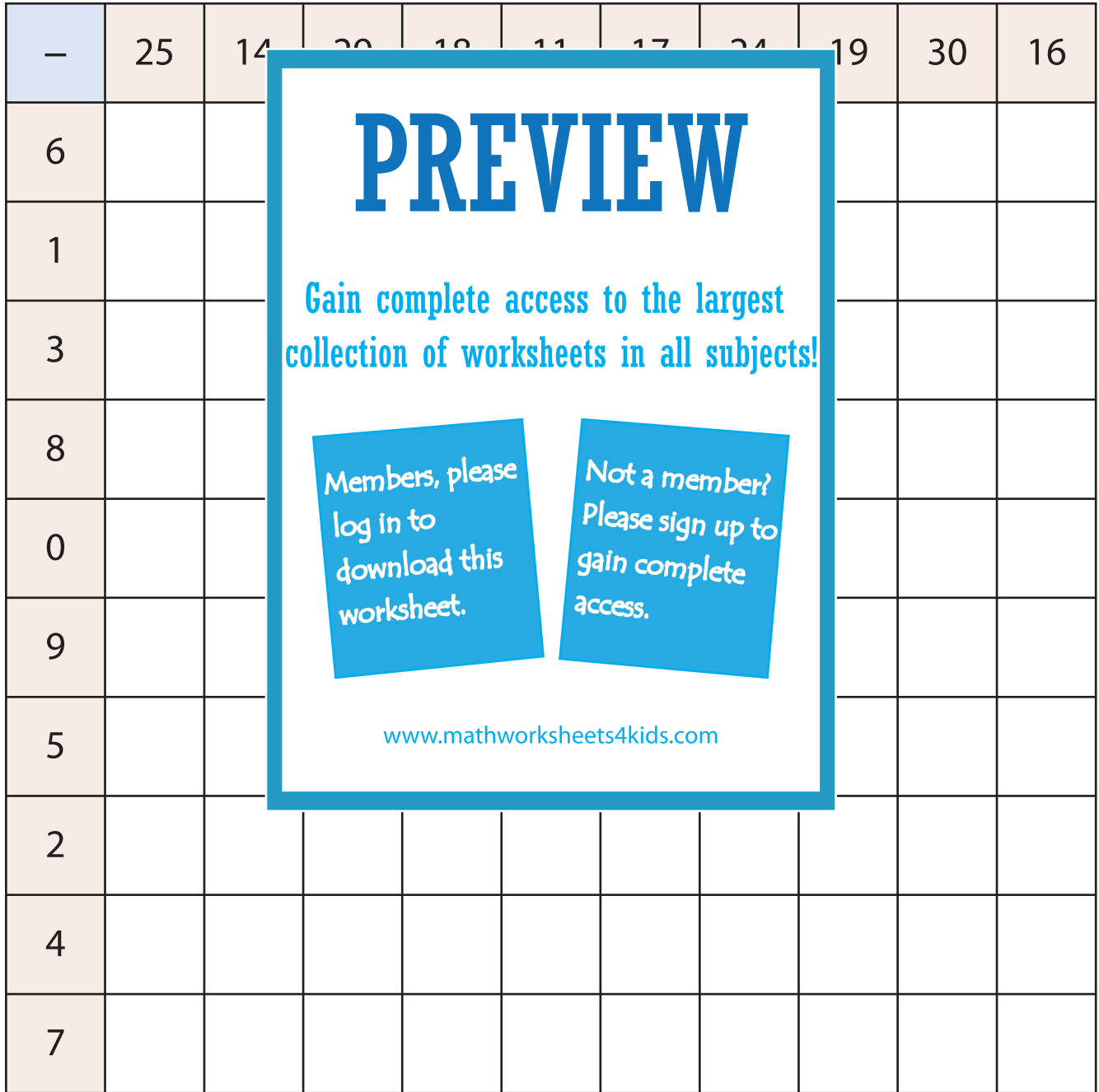

Printable Math Worksheets @ www.mathworksheets4kids.com